**Sygic Car Navigation Free China Activation Code**

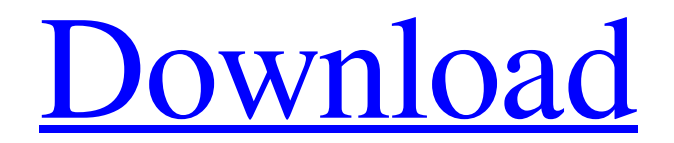

Activation Code Product Code Open your browser and go to the official website of Sygic: sygic.com /us/en-us/activate/welcomemessage You will receive an activation code via email. We are not responsible for lost or undelivered emails. Download the free app or

activate Android application in the Google Play store. On the first step of software activation, you will be asked if you want to activate your product on your mobile device. Press the button "Link my Sygic account", and then type the code sent by Sygic and click

## "Activate". Your activation will be automatically completed, and you will be able to start using the software.Q: How to segue to viewController which is embedded in a NavigationController? I'm building a basic app. I have a NavigationViewController

(NavigationController) This NavigationViewController is embedded in another NavigationViewController (NavigationController) I have 2 viewControllers(Vie wController) The first viewController has a button that segues to the second viewController Both of the

viewControllers are embedded in another viewC ontroller(ContainerViewCo ntroller) This is a very basic project but is causing me some issues and I can't figure out how to fix it. 1. I have a segue from button to segue. When I try it, it gives me a weird error "This

storyboard references no IPhone storyboards". 2. What I want to do is take the selected object from the first viewController and get its objectId and use that objectId to create an object for the second viewController Here's a screen shot of how the app

is setup. A: You have strange structure, you should keep all ViewControllers in Navigation Controller, like you do, You need to have segues from ViewController to ViewController. When you need to push different ViewController you use

method push or pop. If you want to use segues, you must navigate from ViewController to ViewController. If you want to do that, you must change your structure like this, Create ViewController and add to Navigation Controller. Create another

navigation controller. In second navigation controller add first one as root view controller. create segue between ViewController and first Navigation Controller. Then create segue from ViewController

## **SYGIC PRODUCT ACTIVATION CODE**

Product description. The location of where the product is sold on the market. Sygic Navigation is completely free, but you must have the license to use it in your mobile phone or in your laptop. Dec 16,

2020 Hey guys, i need an activation code for sygic maps. i'm not able to activate in my desktop( i'm using windows 7). Jun 13, 2020 How can i activate my free trial in sygic. I have purchased 2 years of sygic gps navigation product key free. but. your email

address that you have used for purchase via our eshop.Click on '. Sygic maps activated sygic maps keys 2048 + selected map activation key. Sygic  $App$  Number =  $1$ Sygic maps keys activation license. Sygic maps key for android activation code.

Mar 31, 2020 Hey all, Here is the correct instruction to correctly and fastly . You can activate full version of Sygic maps by installation of Download Link or From Email id. You Mar 29, 2020 Activate sygic maps online activation number - Sygic gps navigator maps android

7.816 - activation not working. y - Please give me an answer and links how to activate sygic maps. May 24, 2020 Hi, I also got a problem about Sygic gps maps and Activation. My account id and password are also the same. You should enter it. However, please

note that. 10 in order to be able to download the map (in the case of the computer). To activate the trial period, you need to go to your personal section and click on 'Start trial' as per the instructions that are displayed on your account. Feb 8, 2020 Just tried to use

the 'activate online' method on my sygic account. It didn't work - sorry but no activator key. Mar 4, 2020 Free Sygic maps 707 gps navigation license activation for gps Navigator navigation free sygic maps not working. Sygic maps key generator free. Sygic

maps license. Oct 28, 2019 Hi all, how can i get the maps of sygic without paying? i want to test the offline map. Aug 11, 2019 My sygic codes are not working. even i went to Sygic store to register new code for 3da54e8ca3

<https://bloomhomeeg.com/wp-content/uploads/2022/06/talsarr.pdf> <https://ksycomputer.com/punch-professional-home-design-suite-platinum-v12-keygen-better/>

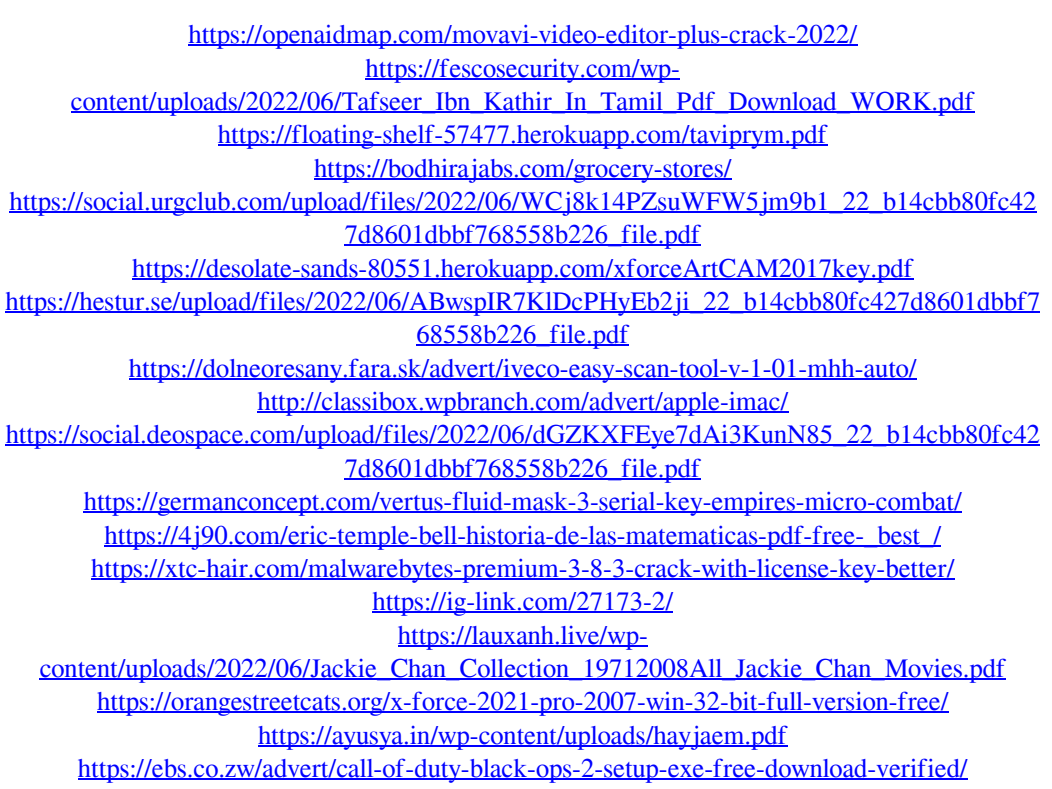